#### ФЕДЕРАЛЬНОЕ АГЕНТСТВО ЖЕЛЕЗНОДОРОЖНОГО ТРАНСПОРТА МГУПС (МИИТ) ТАМБОВСКИЙ ЖЕЛЕЗНОДОРОЖНЫЙ ТЕХНИКУМ –

Филиал федерального государственного бюджетного образовательного учреждения высшего образования

«Московский государственный университет путей сообщения Императора Николая II»

#### ПРЕЗЕНТАЦИЯ ПО ДИПЛОМНОМУ ПРОЕКТУ НА ТЕМУ:

#### **«ОПТИМИЗАЦИЯ МЕТОДОВ АНТИВИРУСНОЙ БЕЗОПАСНОСТИ ПРИ ПРОЕКТИРОВАНИИ СЕТЕЙ»**

Специальность 09.02.02 «Компьютерные сети» Студента: Ситникова Дмитрия Юрьевича гр. ТАКС – 411

Руководитель проекта: Раздольский В.Е

### Цели и задачи дипломного проекта

<sup>◻</sup> Основной целью дипломного проекта является подбор антивирусных программ для реализации основных методов защиты информации и анализа её защищенности с учетом быстрого развития информационных технологий и новых угроз безопасности, а так же выработку соответствующих мер по предотвращению заражения компьютеров вирусными угрозами различных видов.

□ Задачи, которые предстоит решить:

- □ 1. Провести исследования с целью выявления возможностей антивирусных программ обнаруживать вирусные угрозы, предотвращать заражение персональных компьютеров и удалять вредоносное программное обеспечение;
- <sup>◻</sup> 2. Проанализировать вирусные угрозы информационной безопасности;
- <sup>◻</sup> 3. Выработать меры по снижению риска заражения персональных компьютеров и защты данных;
- <sup>◻</sup> Объектом исследования дипломной работы является антивирусные программы различных производителей и все возможные вирусные угрозы.

### Сетевые угрозы

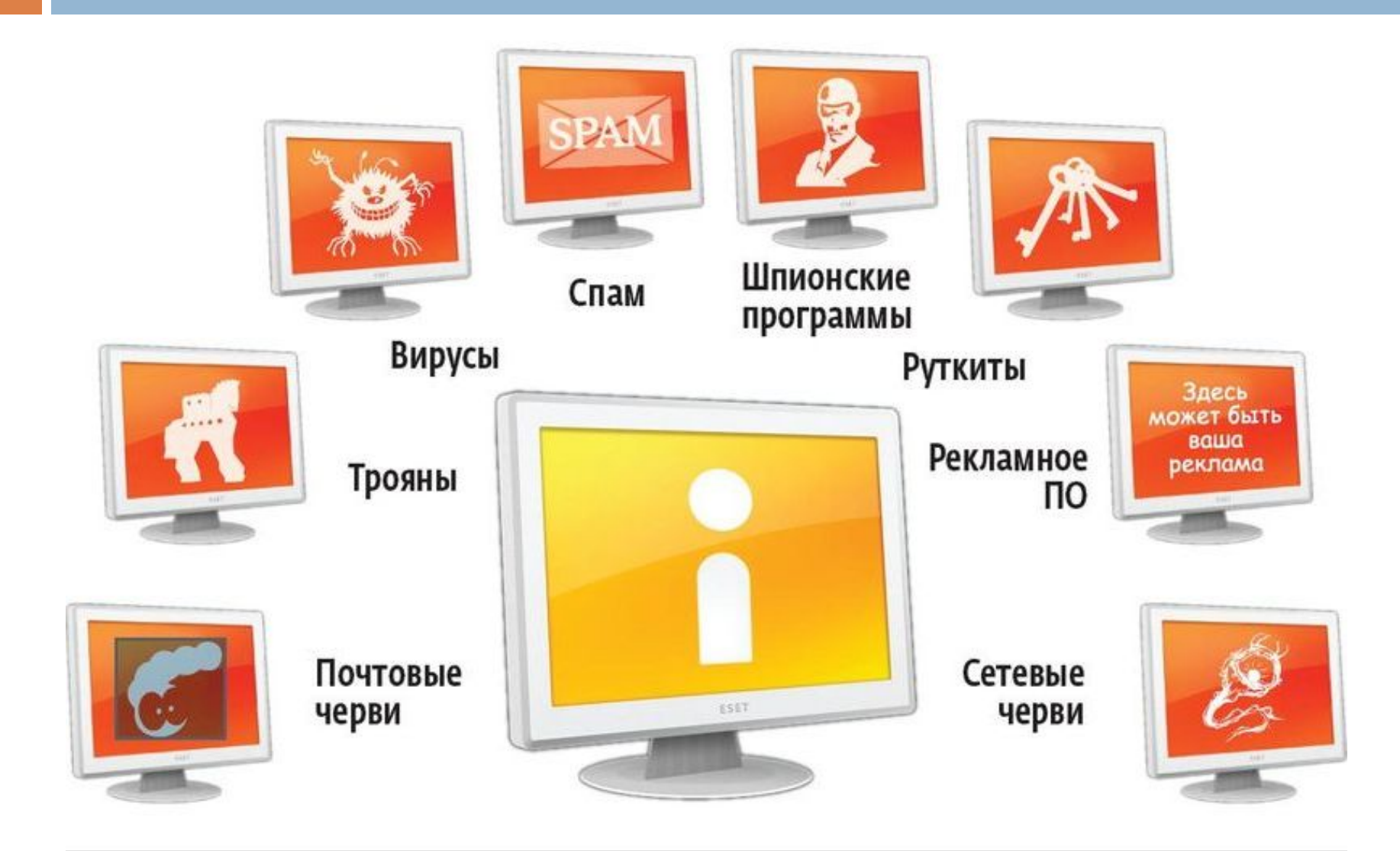

### Сообщение об ошибке – результат работы вируса

Завершение работы системы

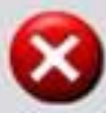

Blaster

Система завершает работу. Сохраните данные и выйдите из системы. Все несохраненные изменения будут потеряны. Отключение системы вызвано NT AUTHORITY\SYSTEM

Время до отключения: 00:00:42

Сообщение

Необходимо перезагрузить Windows, поскольку произошла непредвиденная остановка службы Удаленный вызов процедчр (RPC)

#### Сообщение об ошибке – вирус в загрузочном секторе Windows»

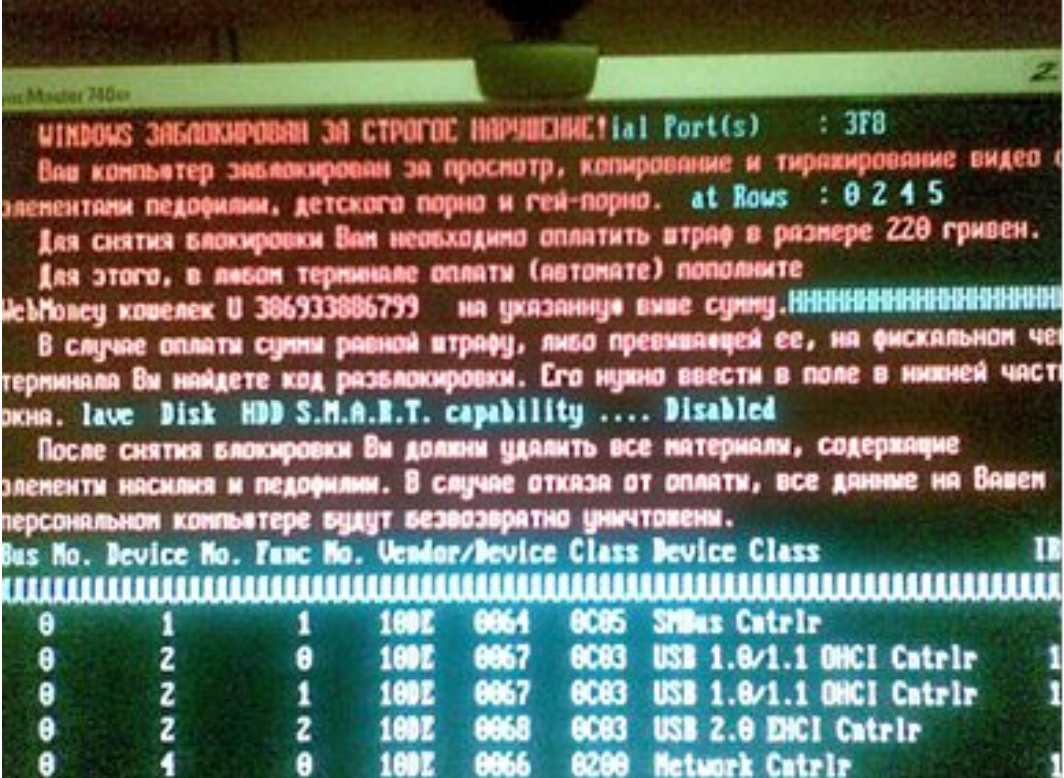

# Обнаружение файловых вирусов

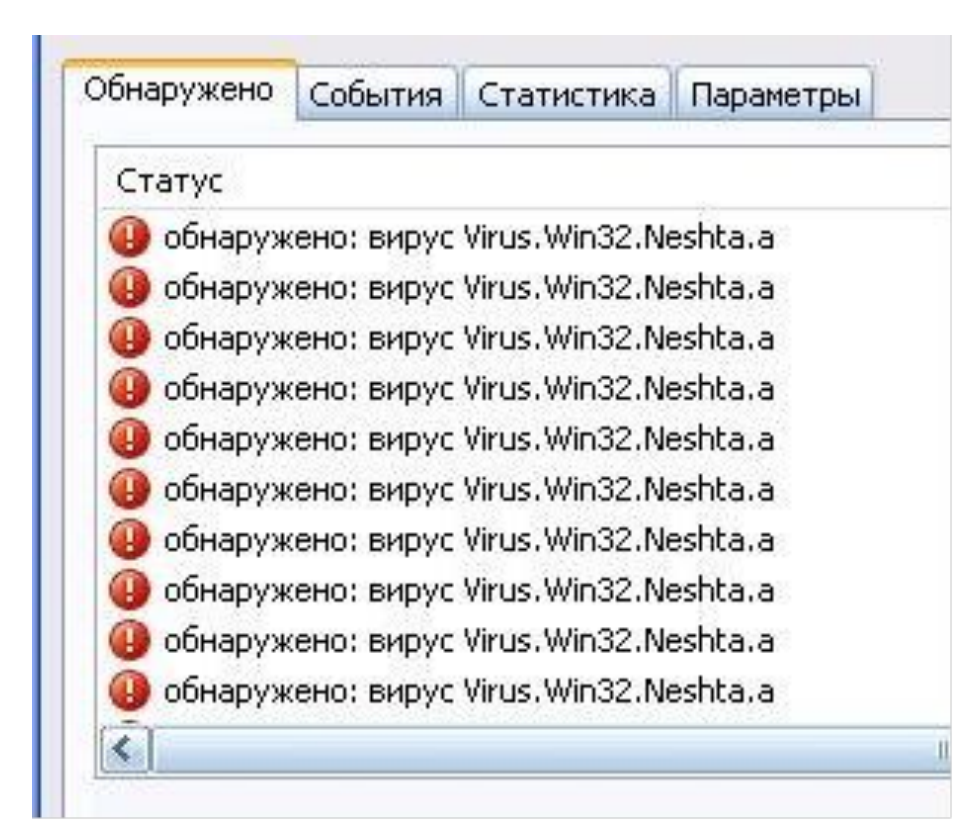

## Схема внедрение вируса в начало файла

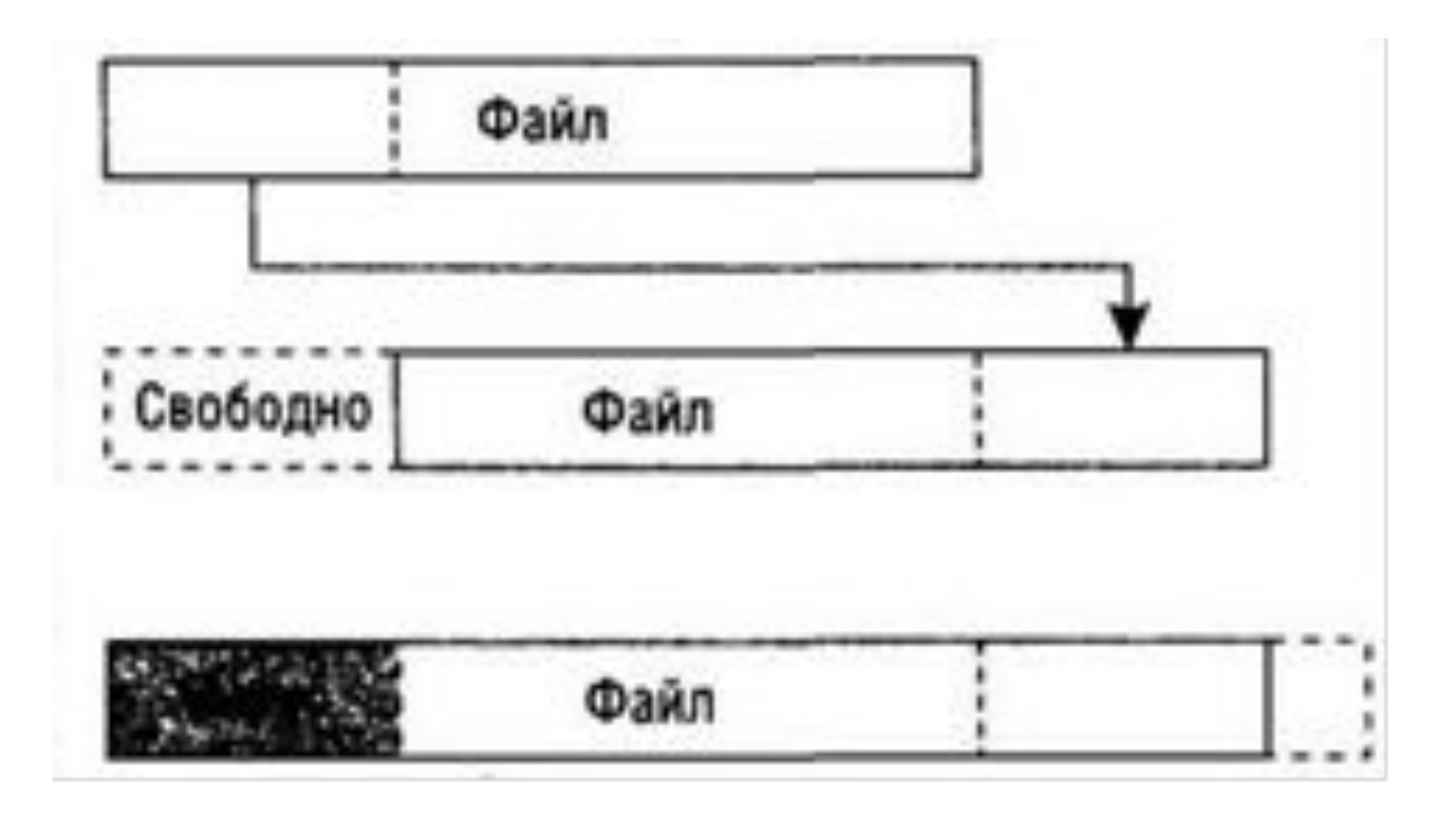

# Схема внедрение вируса в файл

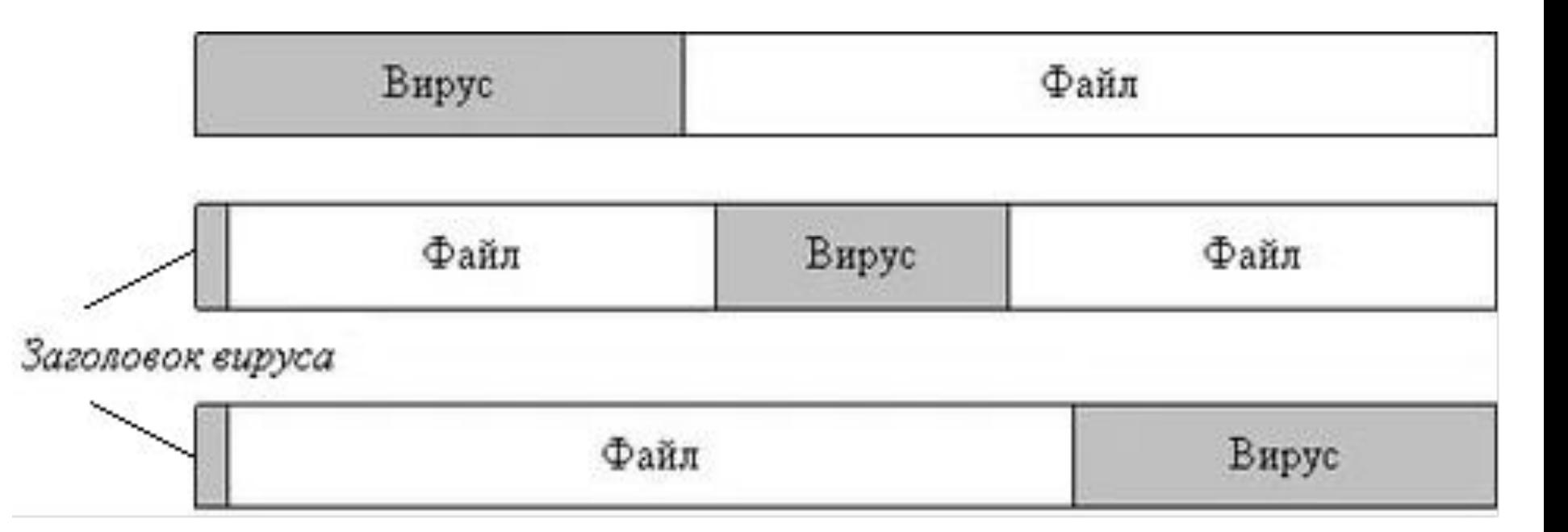

## Схема работы вирусов без точки входа

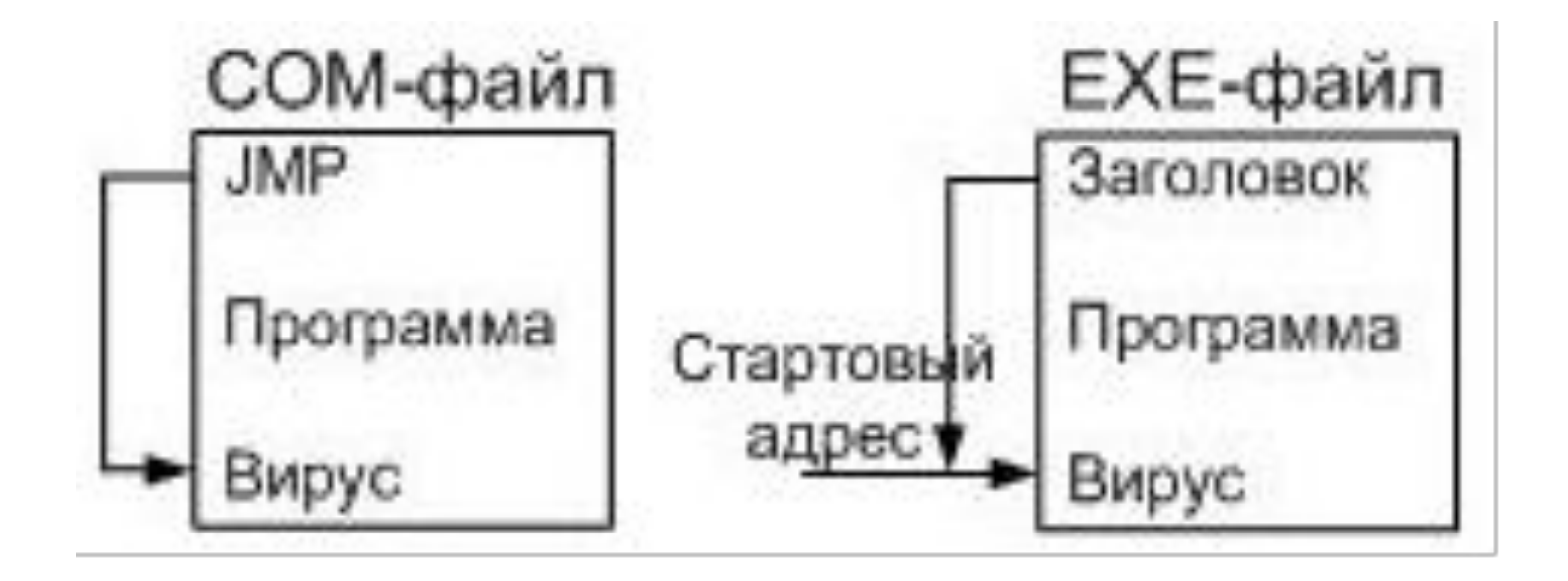

# Сообщение об ошибке – вирусная-ссылка.

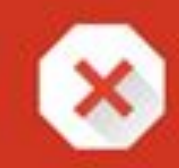

#### The site ahead contains malware

Attackers currently on soaksoak.ru might attempt to install dangerous programs on your Mac that steal or delete your information (for example, photos, passwords, messages, and credit cards).

Automatically report details of possible security incidents to Google. Privacy policy

**Details** 

**Back to safety** 

# Сообщение об ошибке – обнаружение стелс-вируса

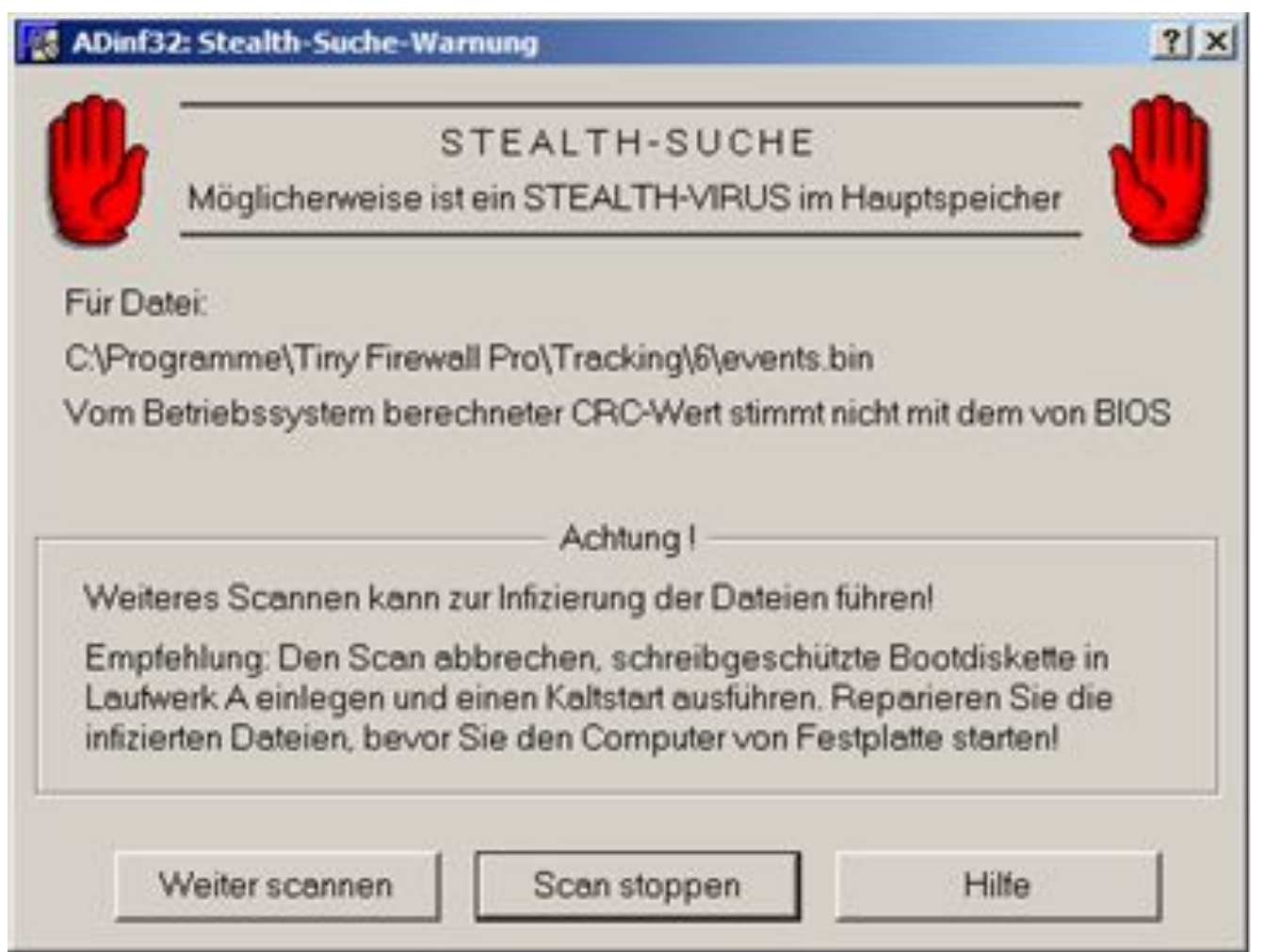

# Сообщение об угрозе заражения макровирусом

#### **Microsoft Word** C:\WINDOWS\Profiles\Cawa\Mon

документы) Завершено Koмпьютеры) 2001 \Curious Basic Maтериалы NT4.doc содержит макросы.

Макросы могут содержать вирусы. Безопаснее отключить макросы, но если они необходимы, то часть функциональности может быть утеряна.

Отключить макросы

Не отключать макросы

Подробности

 $7x$ 

# Программный код скриптвируса

**CONSTRAINS** + Windows PowerShell linels Hepartada como Lingia.<br>:\Himdouy\arrendly\GAC\_MSli\System.Vindour.Forma.rerourcer\3.0.0.0\_s=\_A72aScSS1934e007\System.Vindour.Forma.rerourcer.<br>:\Himdouy\arrendly\GAC\_MSli\System.Vindour.Forma.como Lingia.<br>:\Pregram .i<br>1∿Program Films∆QuenDMG∿DMSCrypt∖QuenDMSCryptService.exe https://www.virustotal.com/file/209f07266217999c90400f62b59dafaf4c62d01db2ebc1d5hab0f3f961764329/analysis/1362913061/ li\Dindous\system32\conhest.exe —— 310eV119dBalcfdfIdaD970095633dB1 Reportade cono Limpio<br>li\Program Piles\NUIDIA Corporation\NUIDIA Update Core\daenous.exe —— 03e60eBbfa53ed15dc904fa34b44bbBf Reportado como l Coverages Films\World Coresponding (12) and the Coverage of the second in the second in the second in the second in the second in the second in the second in the second in the second in the second in the second in the seco mpis. : Chrogram Files\Mozilla Firefox\components\brousercompo.dll 47041271044018701acf852a53027668 Reportado como Lingio. li∖Program Files∖Mozilla Firefox\softobn3.411<br>li∖Program Files∖Mozilla Firefox\nssdbn3.411 6f89c374cc912745aFeddd4588chdba5 Reportado como Limpio.<br>be89dc812651d88552a9587V70f63dd3 Reportado como Limpio. CP-Program Files\Rozilla Firefex\nuadhd.dll heDdcB1265idBD5522557770fG3dd2 Reportade como Linpio.<br>CP-Program Files\Rozilla Firefex\nuadhd.dll dll 200312472470fGadde9U345calf Reportade como Linpio.<br>CP\Findour\system32\UurPa 954015c5Baa9951h39B5@a32cd1Jad4f No se encuentra en ularegram Flietowelle UT,<br>- La base de datos de UT,<br>Ciarbogram FilesaMUIDIA CorporationalD UisionanoStereoApil.dll<br>a base de datos de UT, 6fD4abBaeD1205SachaFaaicdD5ab242 No se encuentra en C:\Program Files\NUIDIR Corporation\3D Uision\nvSCFRFI.d11 f18756d6c311dhc1a1942e5e1858abfe Ma ce encuentra en la ha se de dates de VI.<br>UINTeagean Files-ClamVis-his-ulanscan.exe BUFENet6969hthchfe9ac7d21528e5a3c2 Reportado como Limpic.

## Настройка уровня безопасности Internet Explorer

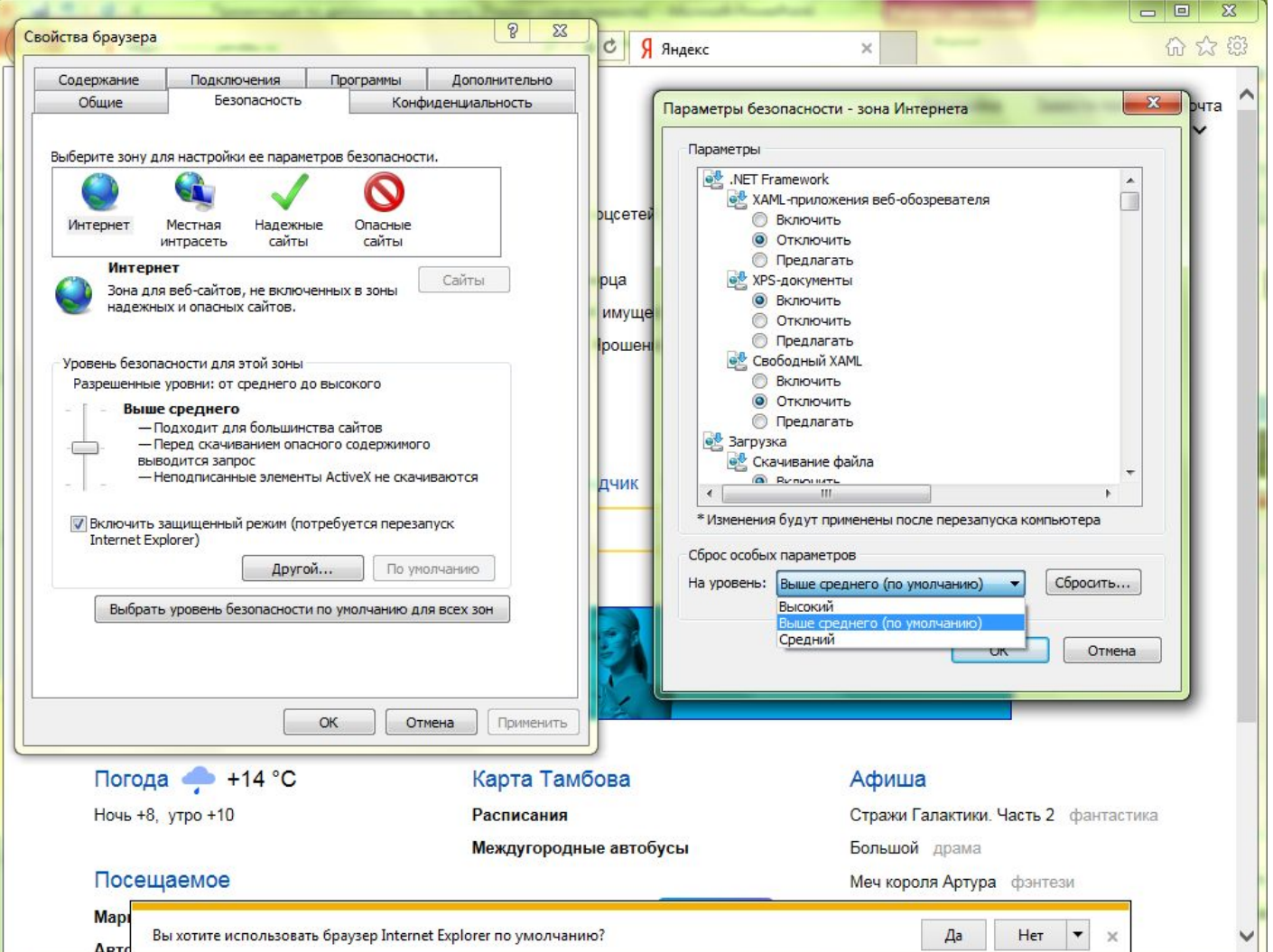

# Сообщение об обнаружении угрозы «троян»

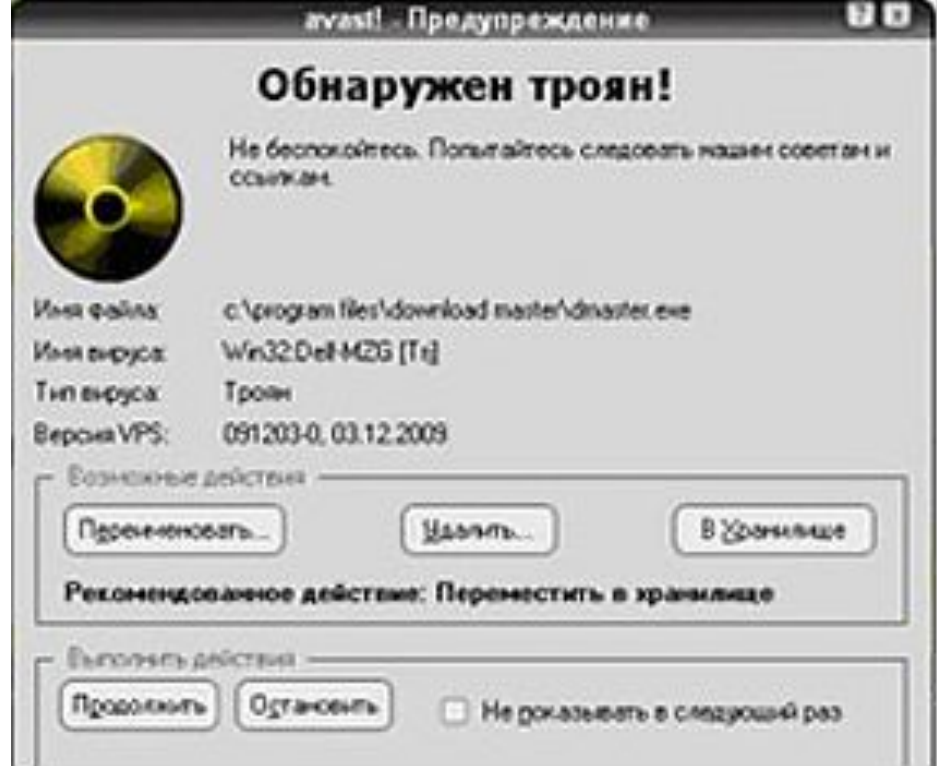

# Сообщение об обнаружении угрозы «Trojan-PSW»

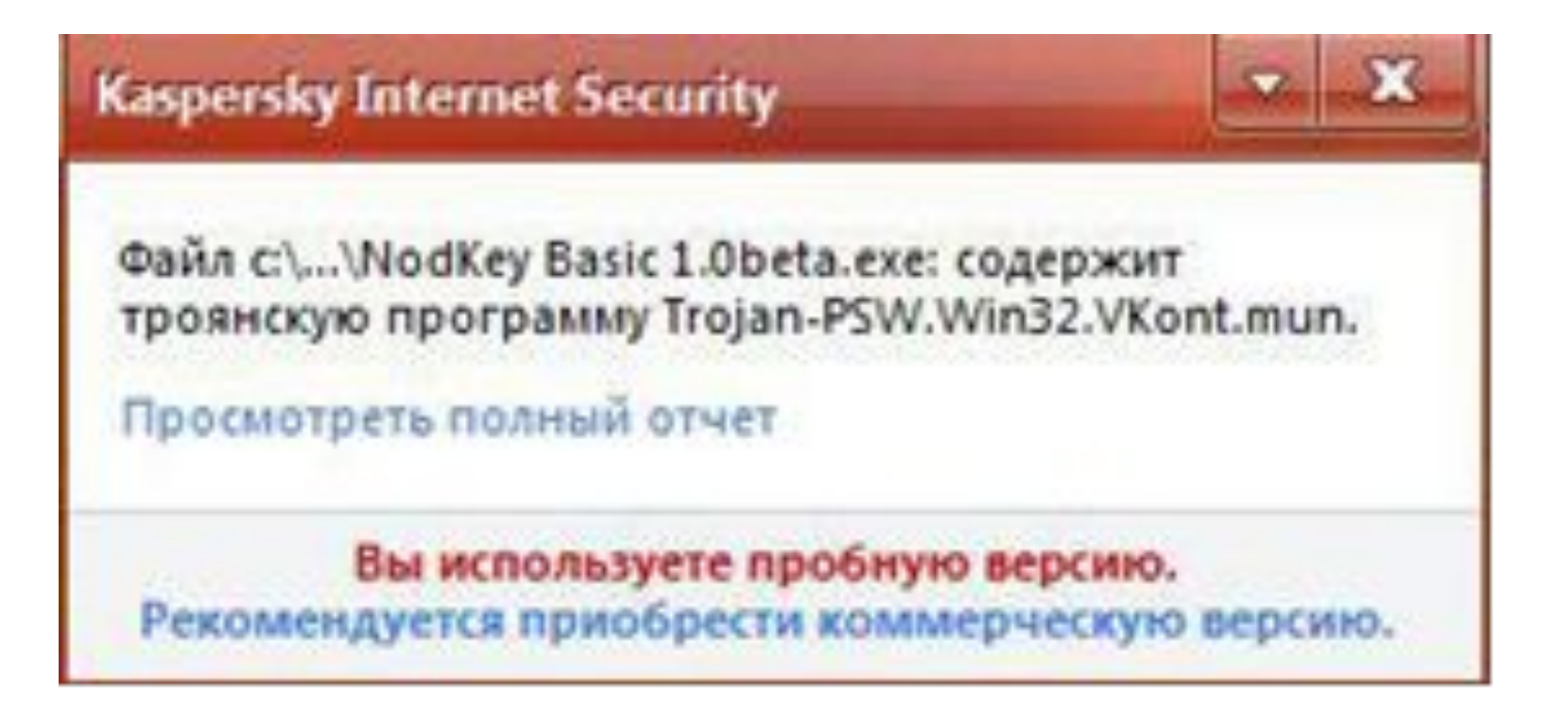

# Сообщение об обнаружении угрозы «Trojan- Clicker»

#### ДОСТУП ЗАПРЕЩЕН

Запрашиваемый URL-адрес не может быть предоставлен

В запрашиваемом объекте по URL-адресу:

http://www.award.kz/forum/login.php

Обнаружена угроза:

объект заражен Trojan-Clicker.HTML.IFrame.gt

Пожалуйста, обратитесь к вашему провайдеру, если вы считаете это сообщение ошибочным.

# Сообщение об обнаружении «Trojan-Downloader»

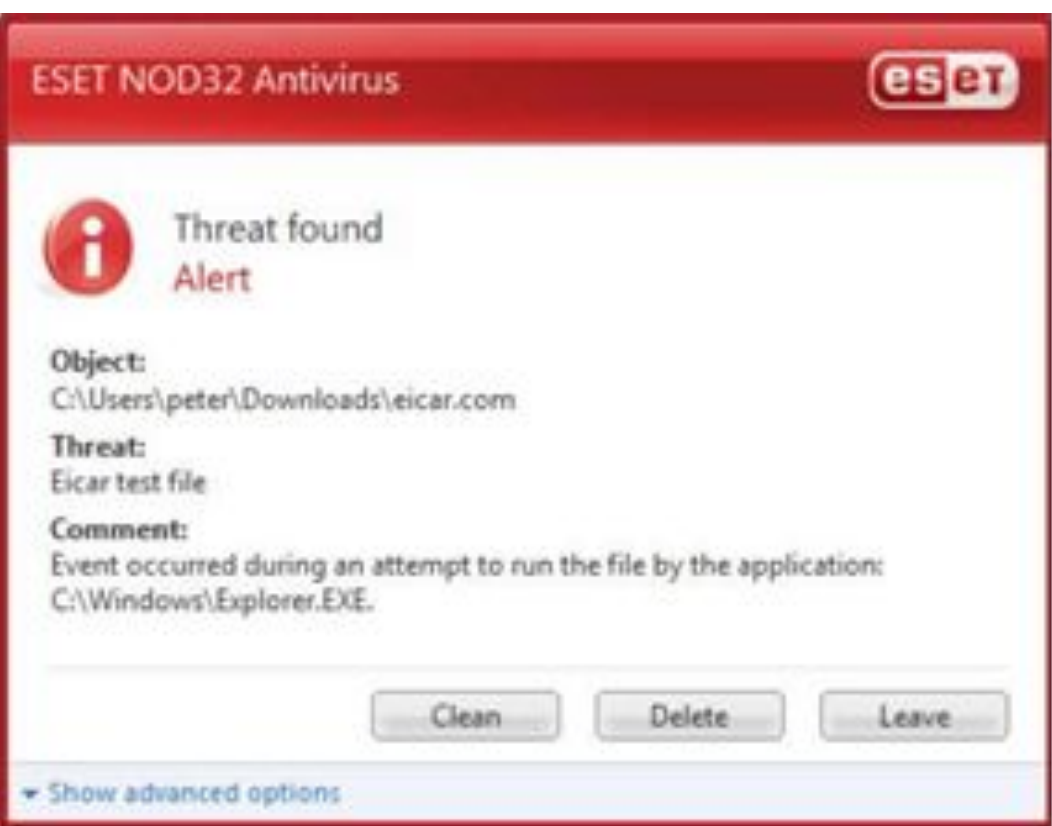

# Сообщение об обнаружении «Trojan- Dropper»

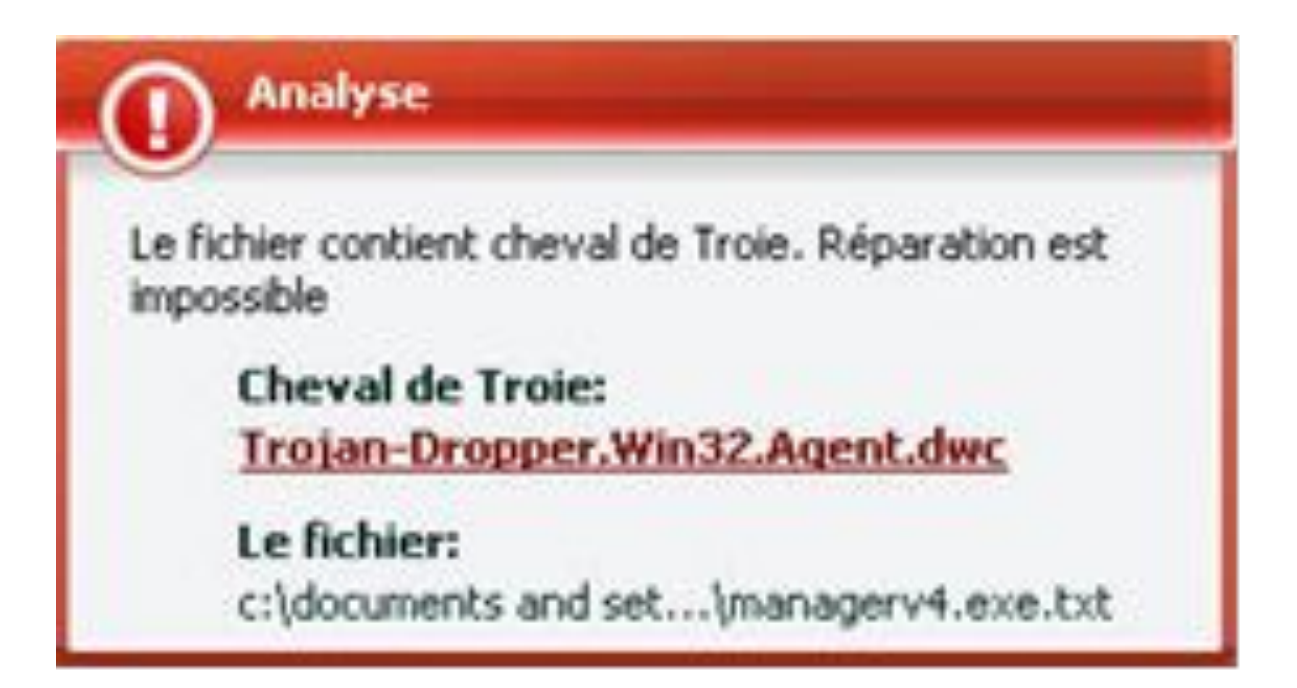

# Архивная бомба

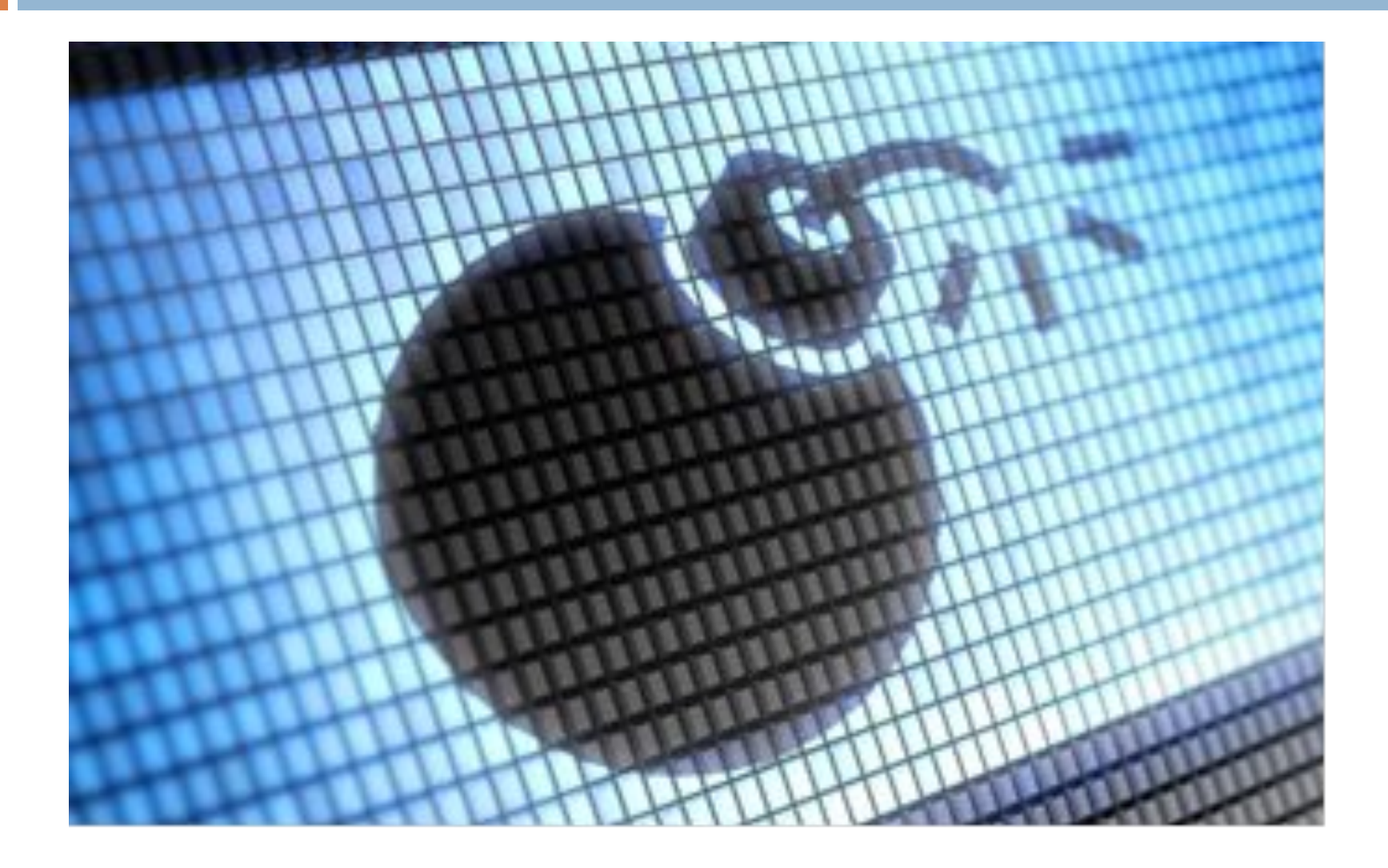

#### Схема заражения компьютеров по средствам электронной почты

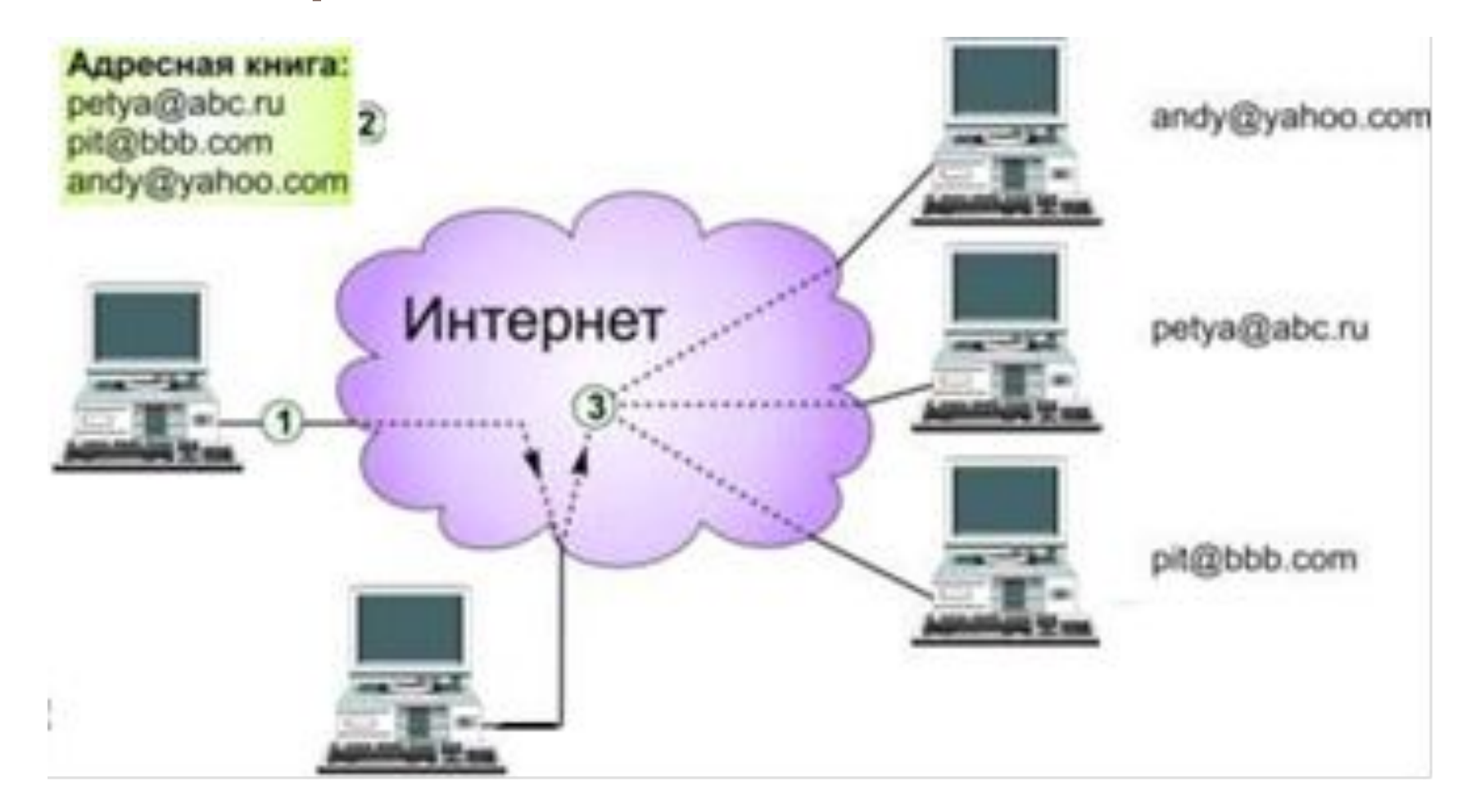

# Сообщение об обнаружении вируса «Klez»

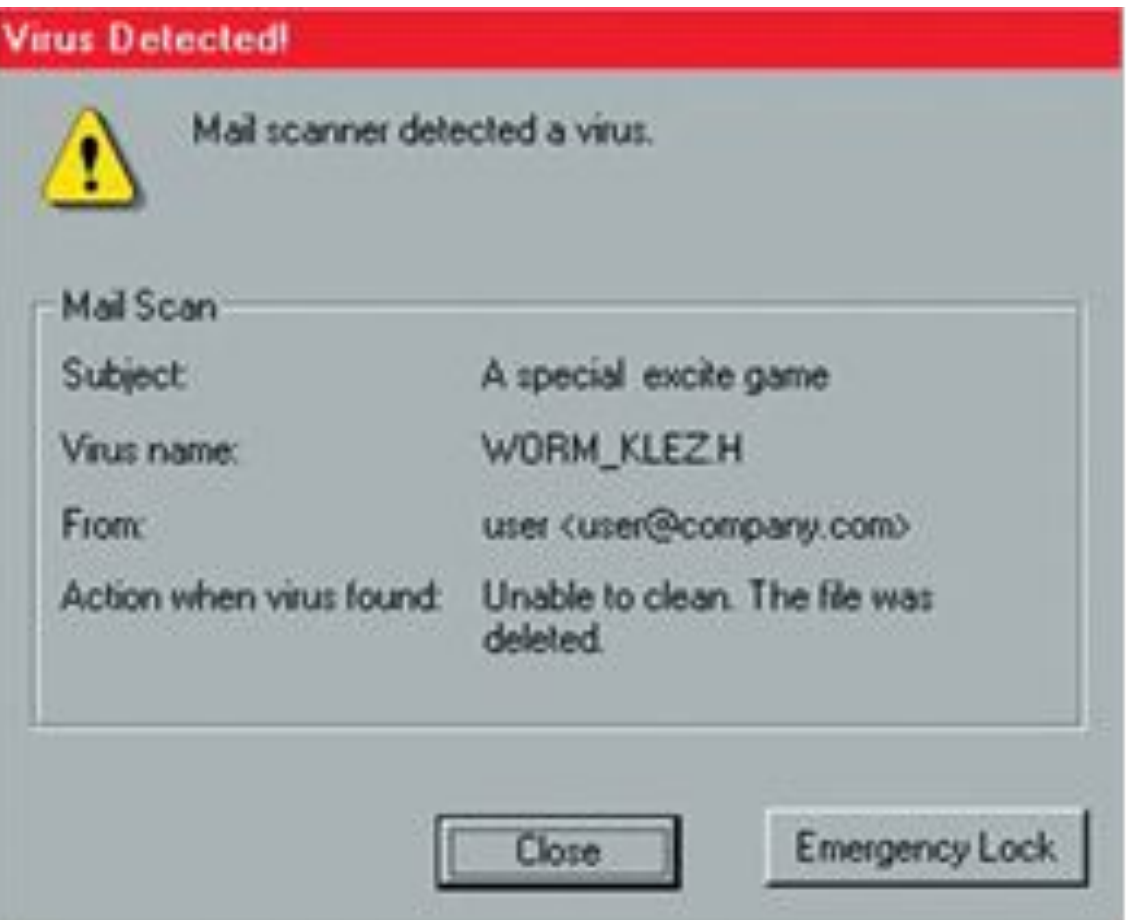

### Письмо с IRC-Worm вирусом

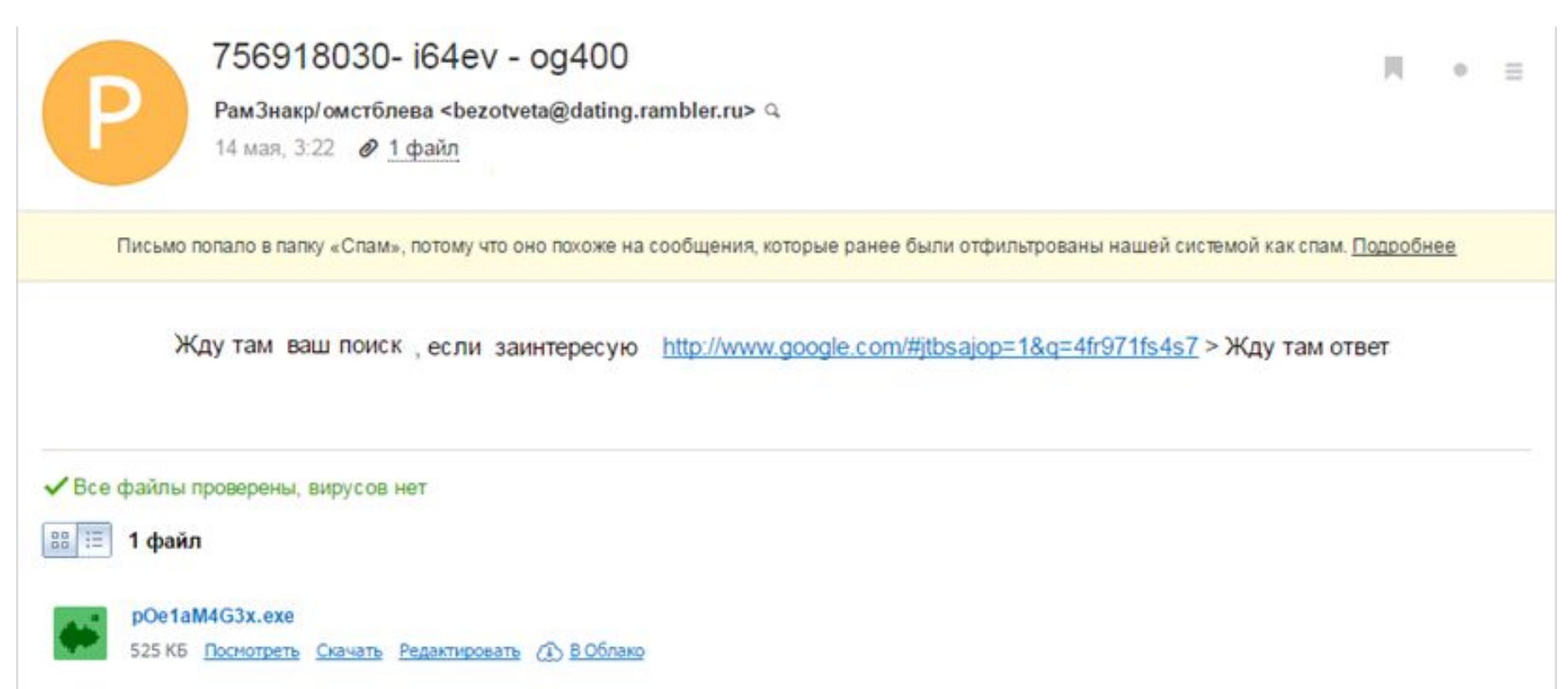

# Сообщение об ошибке при запуске «червя».

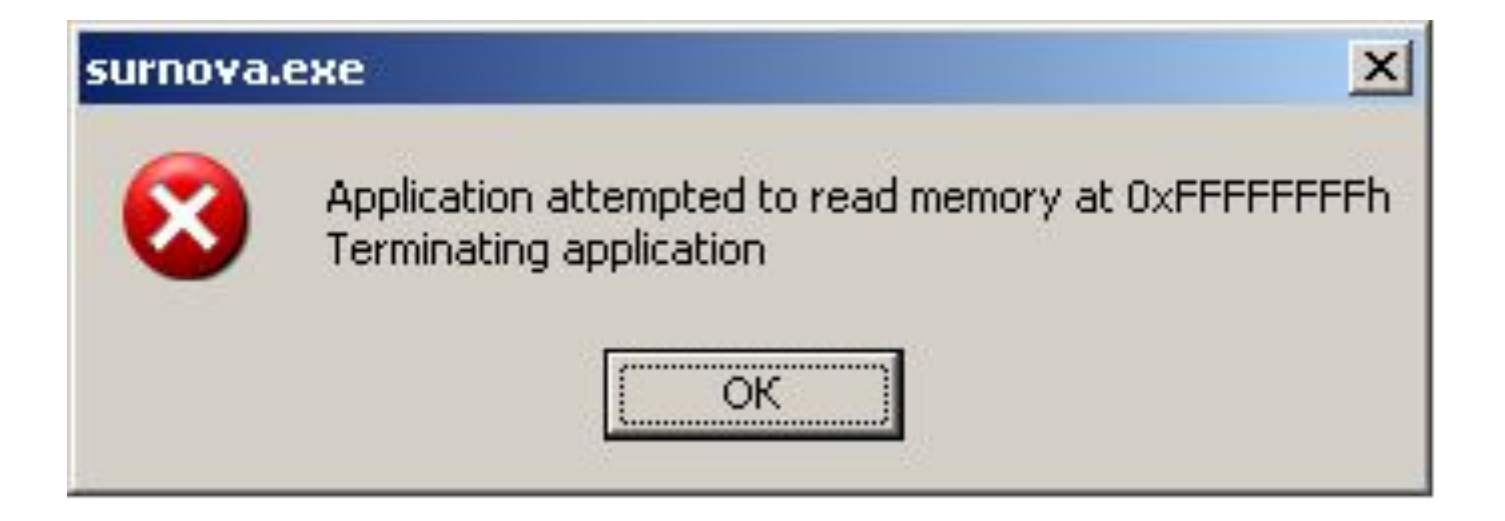

### Сообщение об сетевой атаке

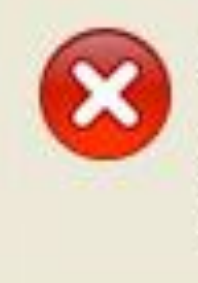

Внимание! Ваш компьютер был атакован.

Сетевая атака not-an-attack:KL-Test-Packet с адреса 172.16.1.58 была успешно отражена.

## Сообщение об сетевых атаках и их блокировка

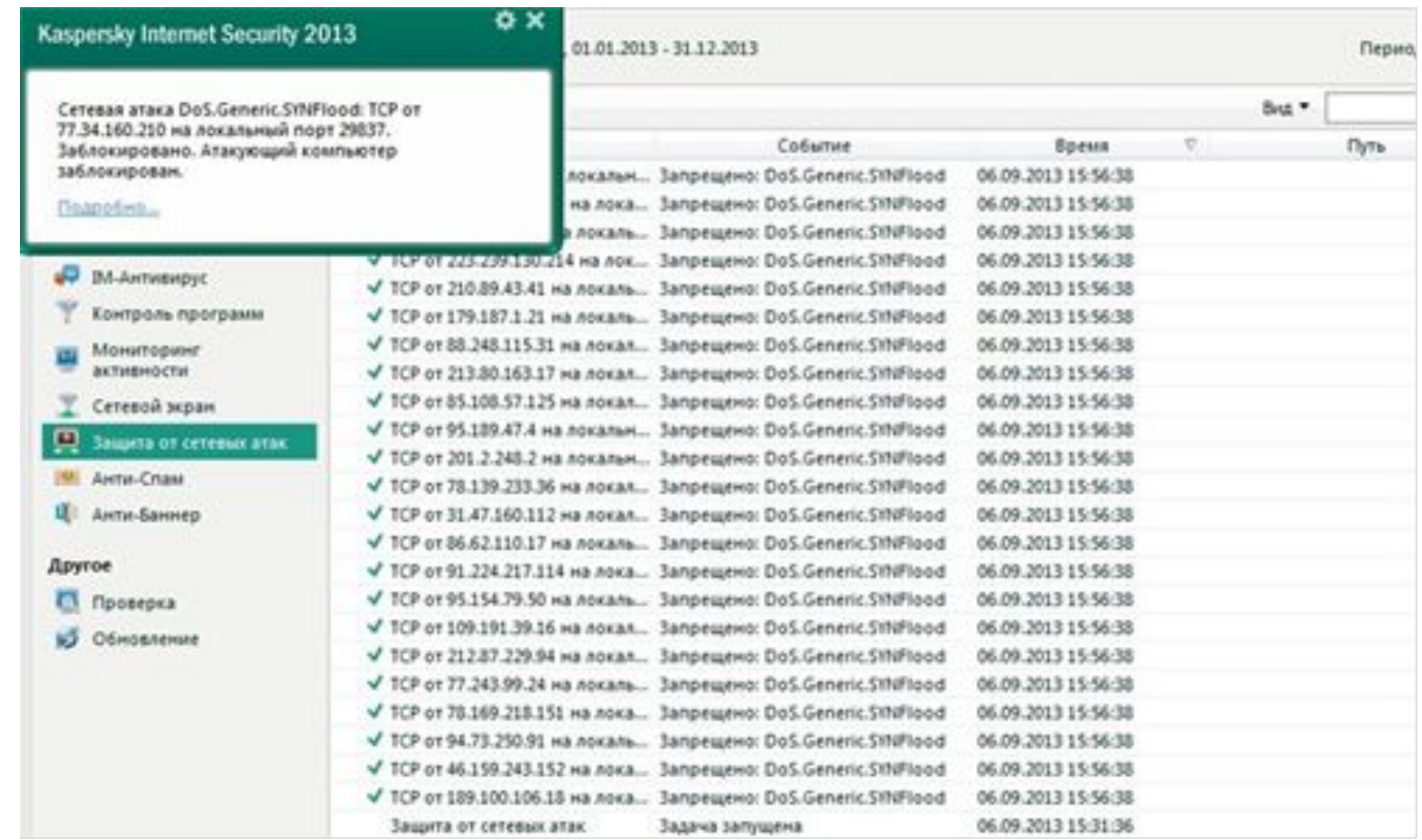

## Программа для написания компьютерных вирусов

FREEWARE version 0.10

Welcome to Gibson Research Corporation's

CIH Uirus Recovery Utility

This FREEWARE utility was developed to help everyone hit by the CIH Uirus (on the 26th of any month). This snall program written by Steve Gibson [http://grc.com] in machine language is a precursor to a comprehensive automated recovery utility that Gibson Research Corporation will be publishing. You may join our eMailing list at http://grc.com/mail.htm to receive notice when it is available. Press any key to begin ...

Press Any Key To Begin

Copyright 1999 by Gibson Research Corp., Laguna Hills, CA. http://grc.com

# Антивирусные программы принимавшие участие в тесте

- <sup>◻</sup> AVAST Antivirus
- <sup>◻</sup> AVG AntiVirus Free
- <sup>◻</sup> PC Tools Antivirus
- ESET NOD32 Antivirus
- <sup>◻</sup> Norton Antivirus

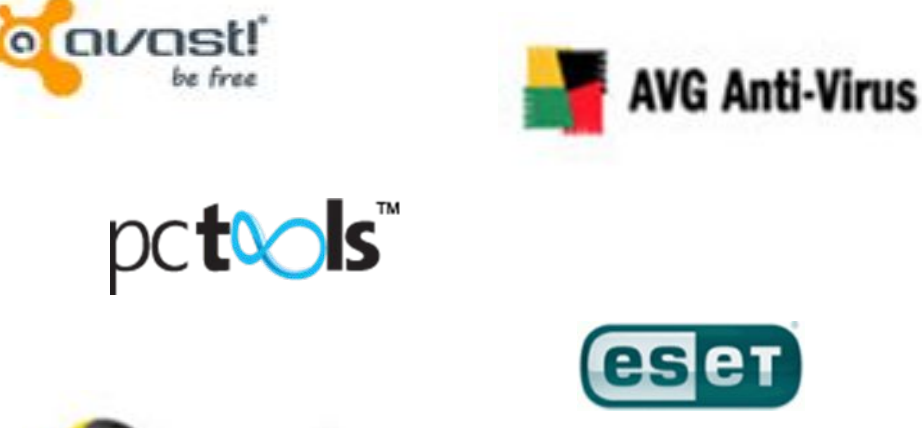

symantec.

#### AVAST Antivirus

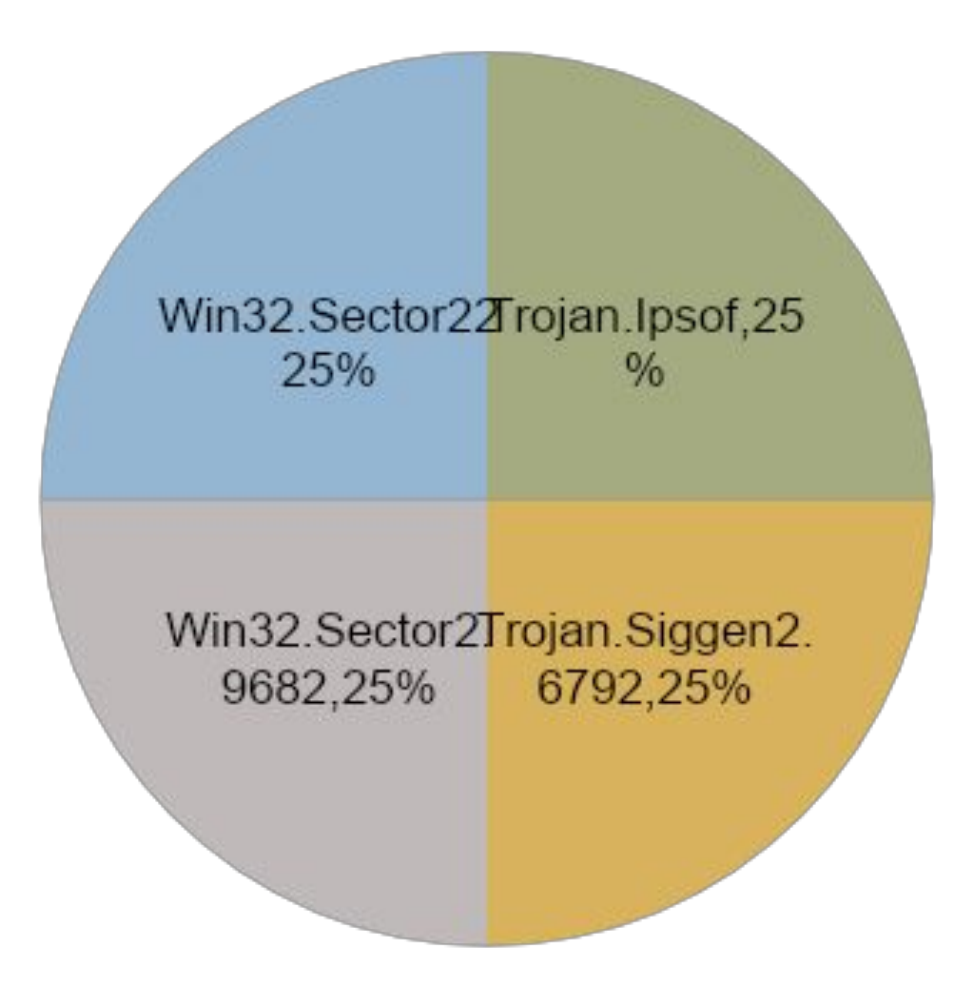

#### AVG AntiVirus Free

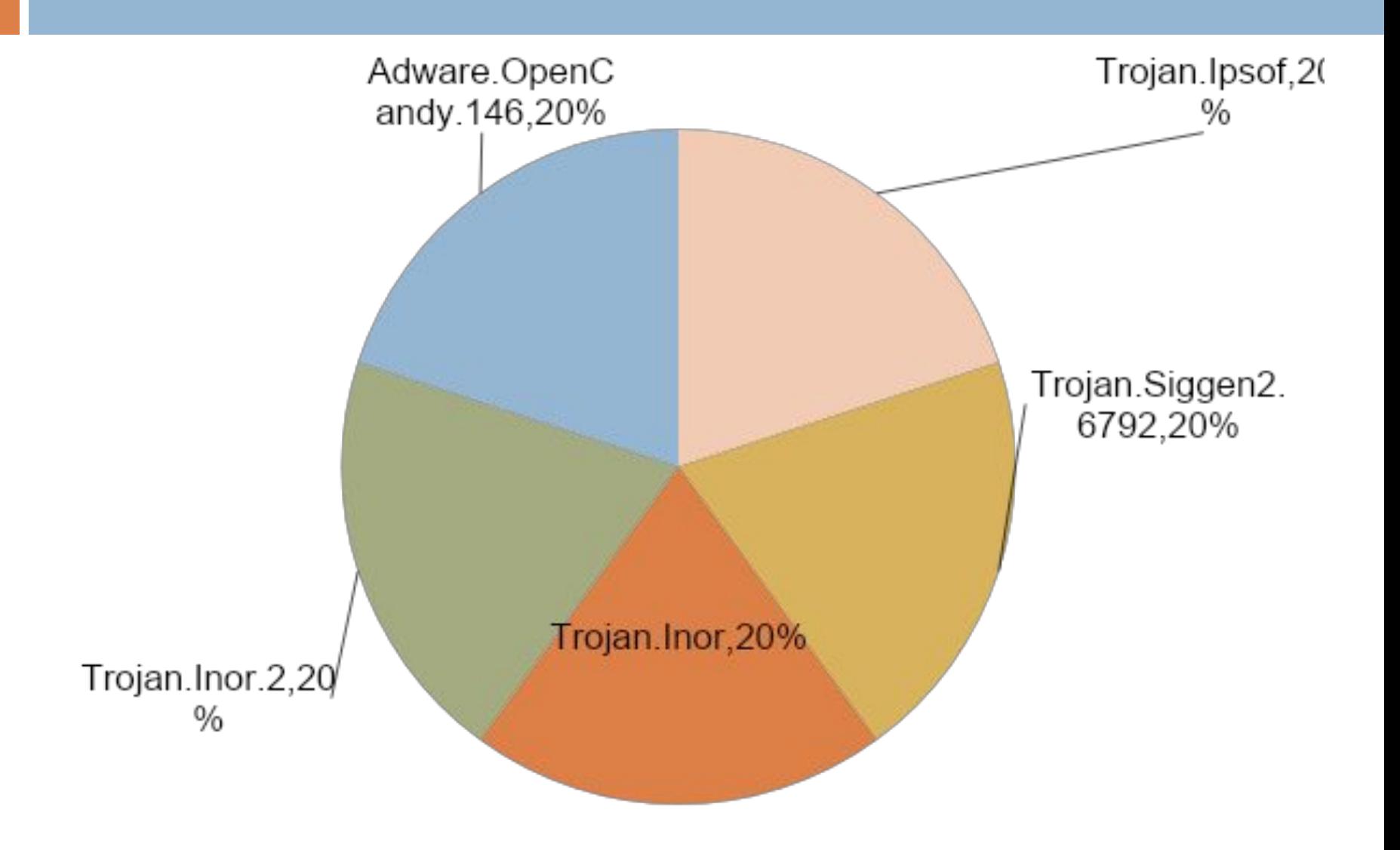

#### PC Tools Antivirus

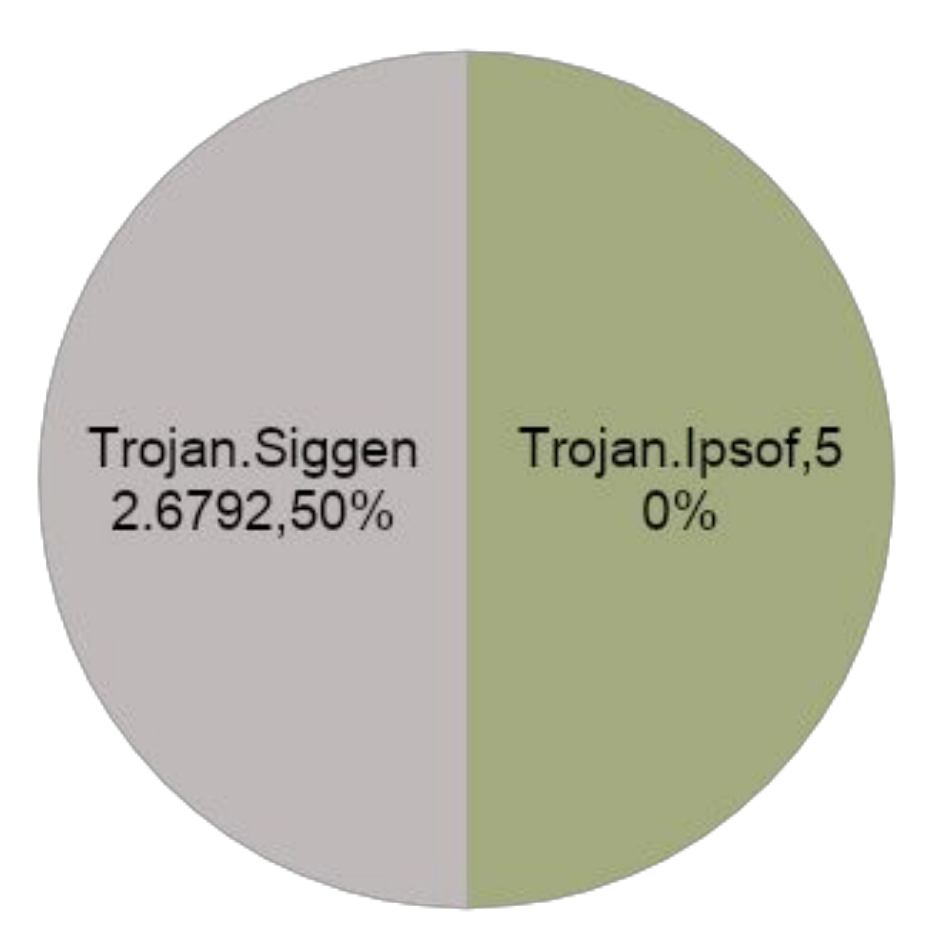

#### ESET NOD32 Antivirus

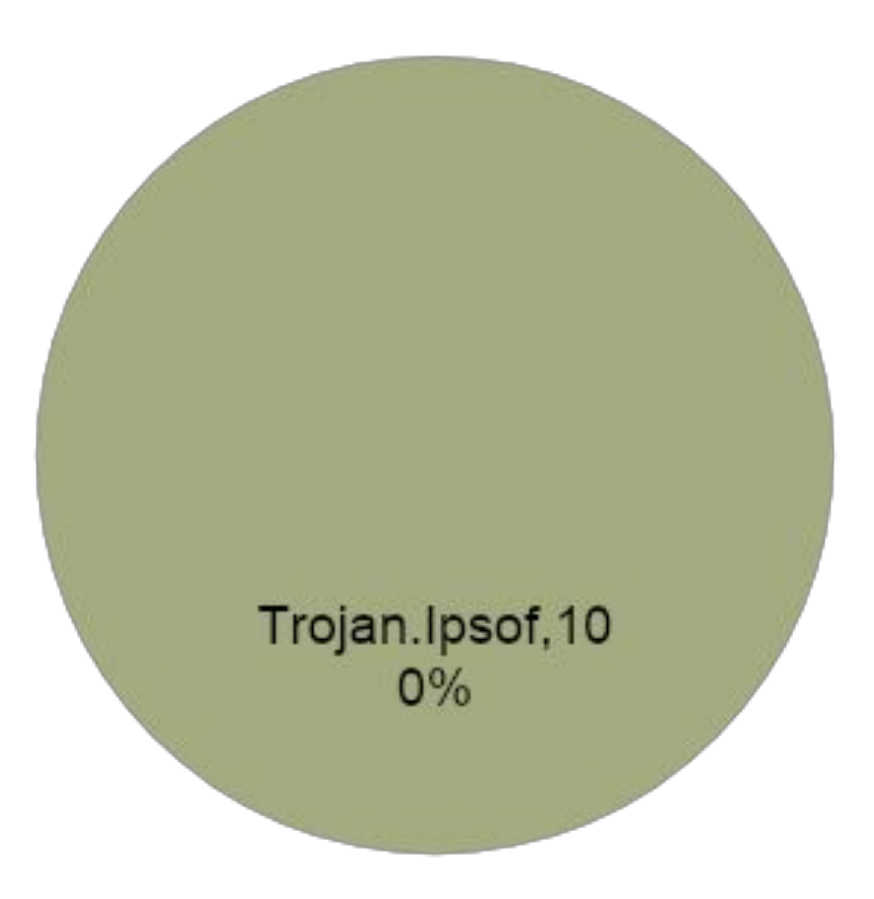

#### Norton Antivirus

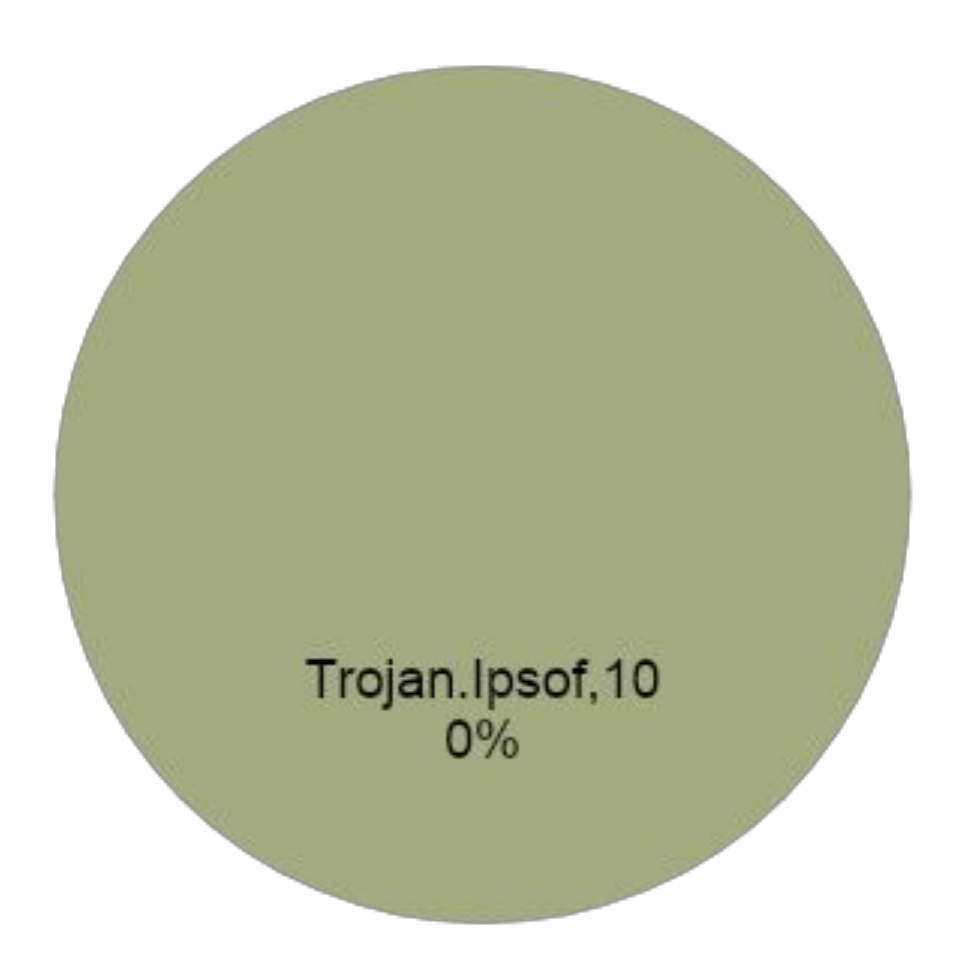

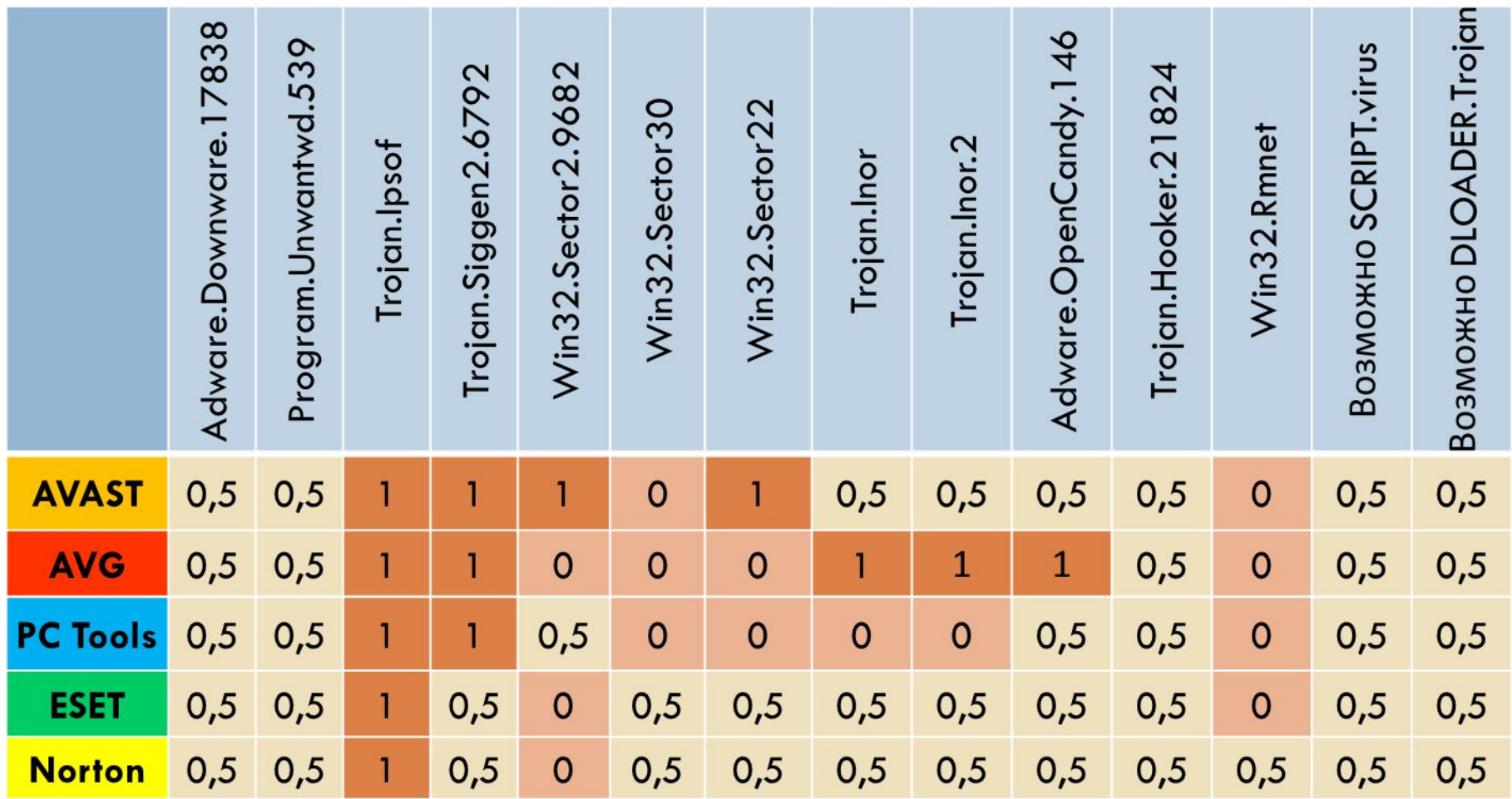

#### Результаты тестов антивирусных программ по обнаружению угроз

#### Dr.Web Enterprise Server

### Затраты организации не использующей антивирусное ПО

- <sup>◻</sup> Вирусы выводящие из строя комплектующие компьютера:
- Средняя цена материнской платы от 3000 руб. до 8000 руб.
- <sup>◻</sup> Средняя цена блока питания от 700 руб. до 1200 руб.
- <sup>◻</sup> Средняя цена жесткого диска от 2500 руб. до 9500 руб.

#### Затраты организации не использующей антивирусное ПО

- <sup>◻</sup> Вирусы удаляющие разделы на жестком диске:
- <sup>◻</sup> Средняя цена за программное восстановление разделов с жестких дисков от 1500 руб.
- <sup>◻</sup> Вирусы удаляющие или повреждающие файлы:
- <sup>◻</sup> Средняя цена за восстановление данных после действий вирусов и троянов от 3000 руб.

#### Затраты организации не использующей антивирусное ПО

- <sup>◻</sup> Вирусы шифрующие файлы:
- <sup>◻</sup> Средняя цена за расшифровку файлов после действия вируса от 4500 руб.

## Затраты на антивирусное ПО

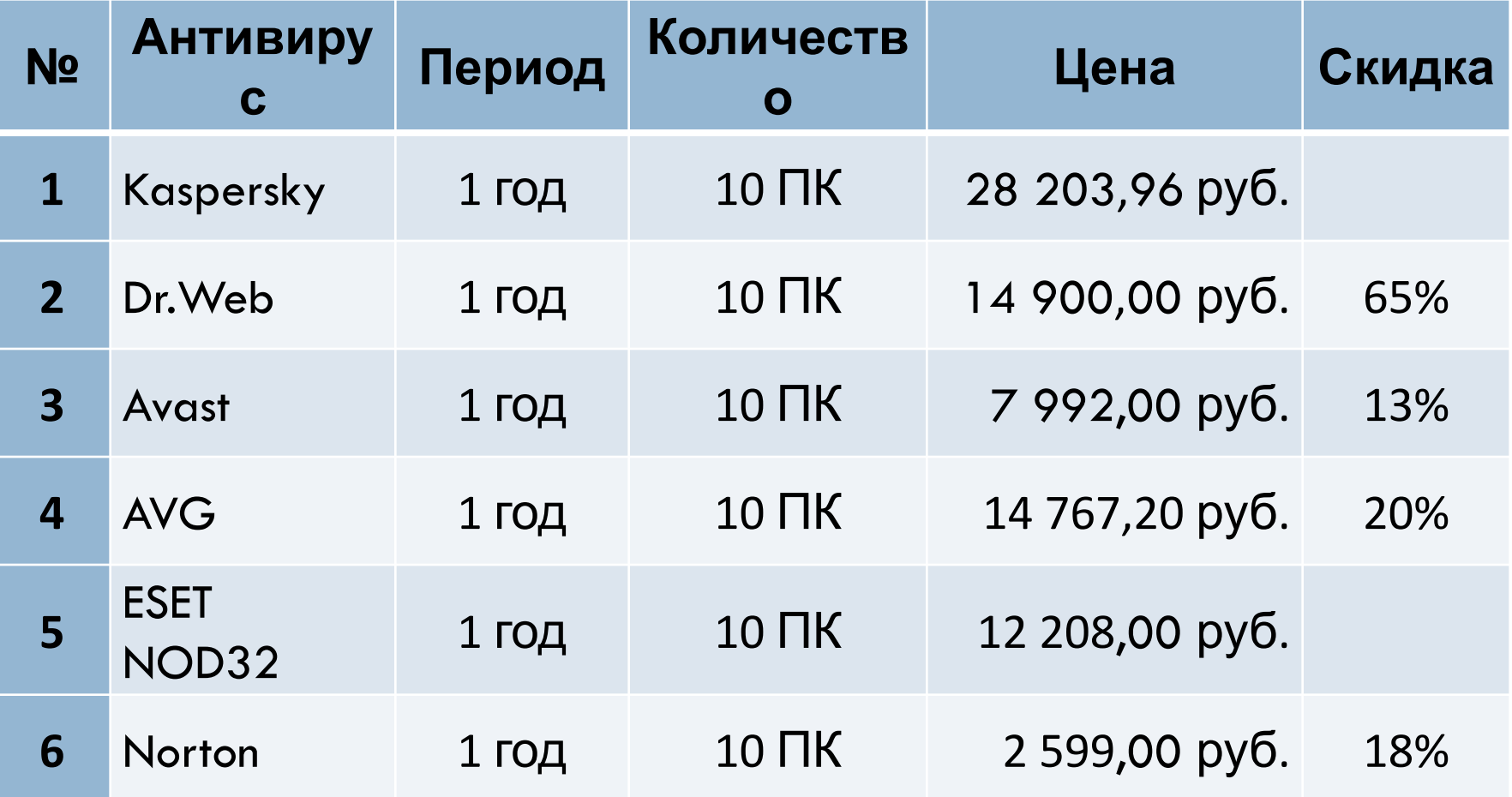

#### Рекомендации при использовании антивирусных

#### программ

- <sup>◻</sup> При работе с внешними носителями информации обязательно проверяйте их антивирусной программой.
- <sup>◻</sup> Ни в коем случае не запускайте внезапно появившиеся на Рабочем столе значки.
- <sup>◻</sup> При получении из Интернета или локальной сети файлов проверьте их надежной антивирусной программой.
- <sup>◻</sup> Время от времени нужно полностью сканировать компьютер на наличие вирусов с помощью хорошей антивирусной **пиариали**н

### Заключение

- □ На мой взгляд, достаточно установить на компьютере программу Dr.Web. Она не требовательна к ресурсам в отличие от Антивируса Касперского и Norton Antivirus´а. Антивирусные базы пополняются довольно часто.
- <sup>◻</sup> Единственный цивилизованный способ защиты от вирусов я вижу в соблюдении профилактических мер предосторожности при работе за компьютером.

#### Спасибо за внимание!

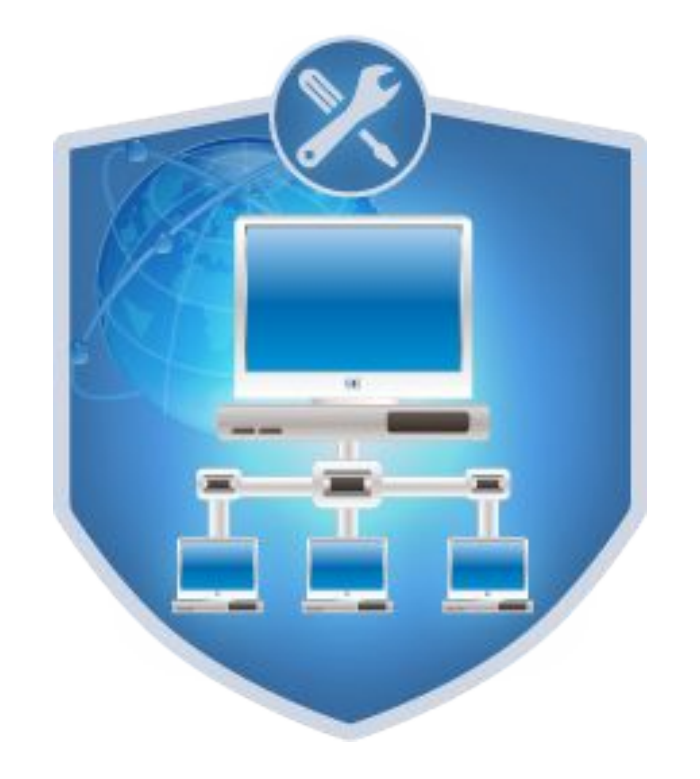

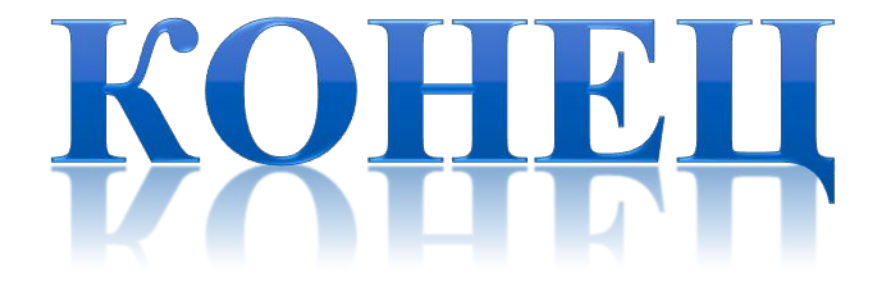